## **GUJARAT TECHNOLOGICAL UNIVERSITY, AHMEDABAD, GUJARAT**

## **COURSE CURRICULUM COURSE TITLE: INDUSTRIAL AUTOMATION (Code: 3361107)**

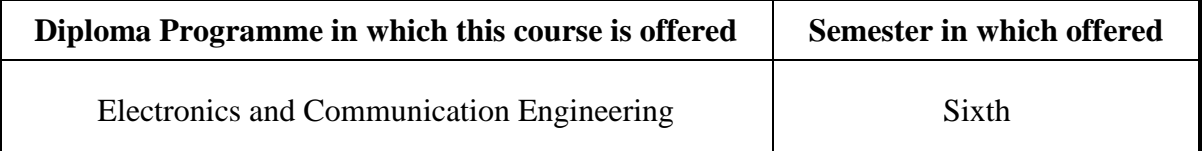

## **1. RATIONALE**

The aim of this course is to introduce students with present Industrial Automation scenario in India. The broad knowledge of essential component of present industrial Automation Industry such as Programmable Logic Controller (PLC), Distributed Control System (DCS), Supervisory Control and Data Acquisition (SCDA), industrial drives, human machine interface will enable the students to maintain the above automation controls systems used in the present industry. Thus this course is very important for students who want to use their knowledge of electronic engineering for working in industrial automation sector.

## **2. COMPETENCY**

The course content should be taught and with the aim to develop required skills in the students so that they are able to acquire following competency :

#### **Maintain electronic circuitry of different types of industrial automation systems**

#### **3. COURSE OUTCOMES**

The theory should be taught and practical should be undertaken in such a manner that students are able to acquire different learning outcomes in cognitive, psychomotor and affective domains to demonstrate the following course outcomes:

- i. Describe working of various blocks of basic industrial automation system
- ii. Connect the peripherals with the PLC
- iii. Use various PLC functions and develop small PLC programs
- iv. Summarize Distributed control system and SCADA system
- v. Use various industrial motor drives for the Industrial Automation

## **4. TEACHING AND EXAMINATION SCHEME**

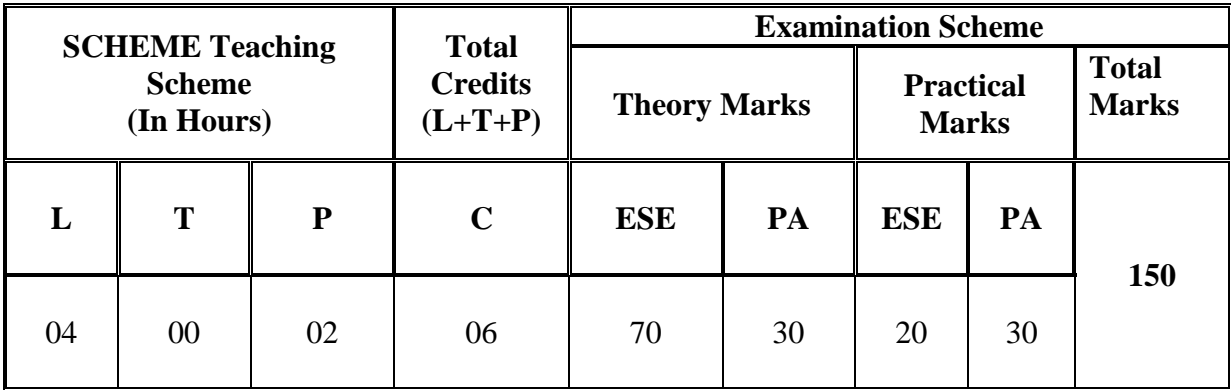

**Legends: L -** Lecture; **T -** Tutorial/Teacher Guided Student Activity; **P -** Practical; **C -** Credit; **ESE** - End Semester Examination; **PA** - Progressive Assessment

# **5. COURSE CONTENT DETAILS**

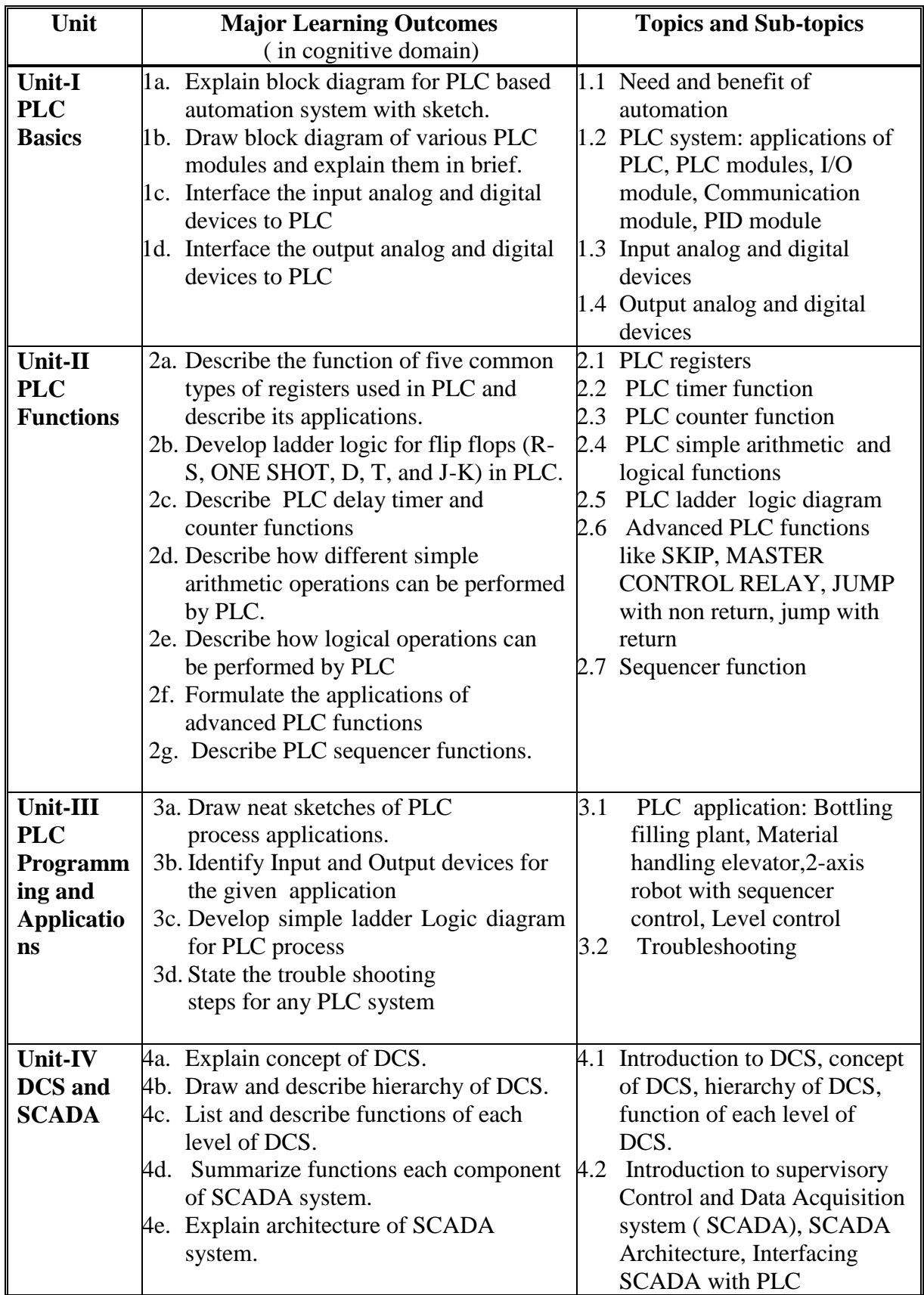

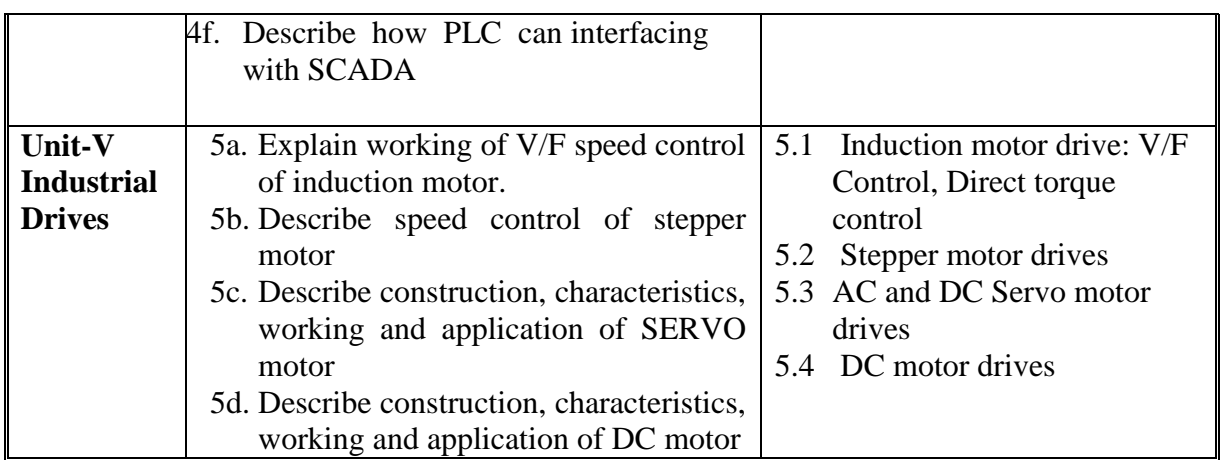

# **6. SUGGESTED SPECIFICATIONTABLE WITH HOURS and MARKS (Theory)**

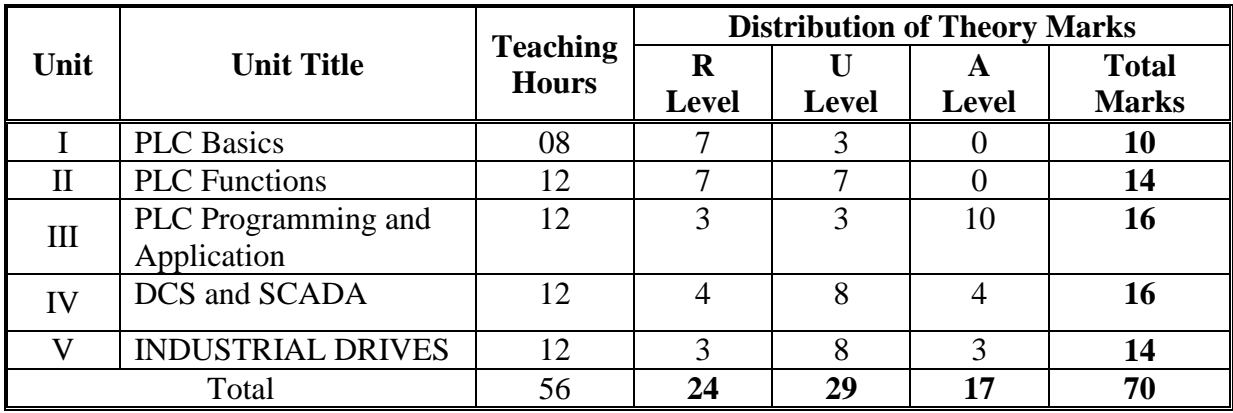

**Legends:**  $R$  = Remember;  $U$  = Understand;  $A$  = Apply and above levels (Bloom's revised taxonomy)

**Note:** This specification table shall be treated as a general guideline for students and teachers. The actual distribution of marks in the question paper may vary slightly from above table.

# **7. SUGGESTED EXERCISES/PRACTICALS**

The practical should be properly designed and implemented with an attempt to develop different types of skills **(outcomes in psychomotor and affective domain)** so that students are able to acquire the competencies/programme outcomes. Following is the list of practical exercises for guidance.

*Note: Here only outcomes in psychomotor domain are listed as practical. However, if these practical are completed appropriately, they would also lead to development of certain outcomes in affective domain which would in turn lead to development of Course Outcomes related to affective domain. Thus over all development of Programme Outcomes (as given in a common list at the beginning of curriculum document for this programme) would be assured.* 

*Faculty should refer to that common list and should ensure that students also acquire outcomes in affective domain which are required for overall achievement of Programme Outcomes/Course Outcomes.*

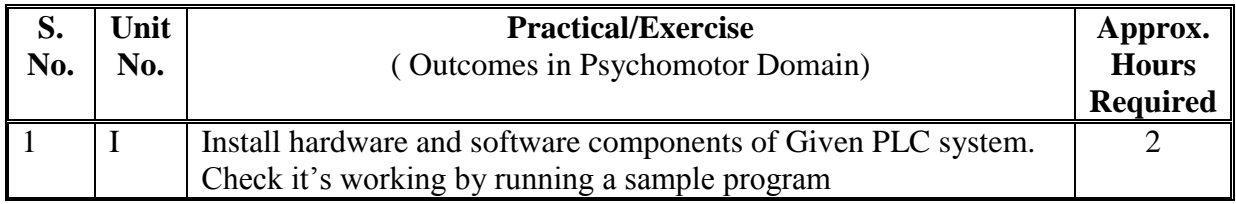

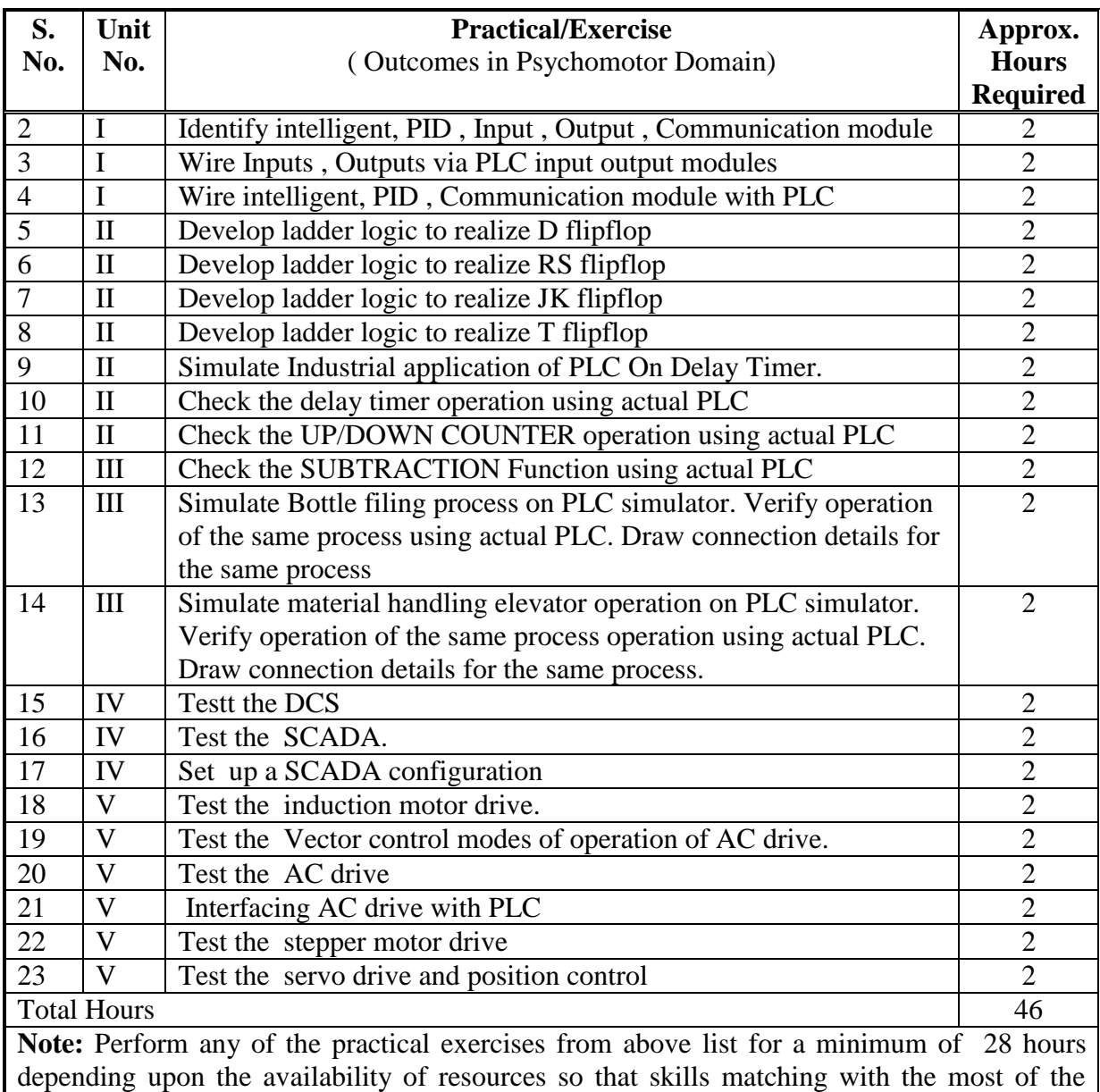

outcomes of every unit are included.

# **8. SUGGESTED STUDENT ACTIVITIES**

- i. Test different types of transducers using simulation software like pro-sim, simulink, lab volt etc.
- ii. Present seminar on any one topic related to the subject
- iii. Develop a small project using LAB VIEW software

# **9. SPECIAL INSTRUCTIONAL STRATEGIES ( if any)**

- i. Arrange visits to nearby Industries where automation is employed considerably.
- ii. Give Internet based assignments on different aspects of industrial automation to groups of students and ask them to submit report and present in class.
- iii. Organise expert lecture by engineers who are installing/commissioning/maintaining industrial automation systems.
- iv. Display of video/animation films explaining working of different automation components and systems.

# **10. SUGGESTED LEARNING RESOURCES**

### **A) Books**

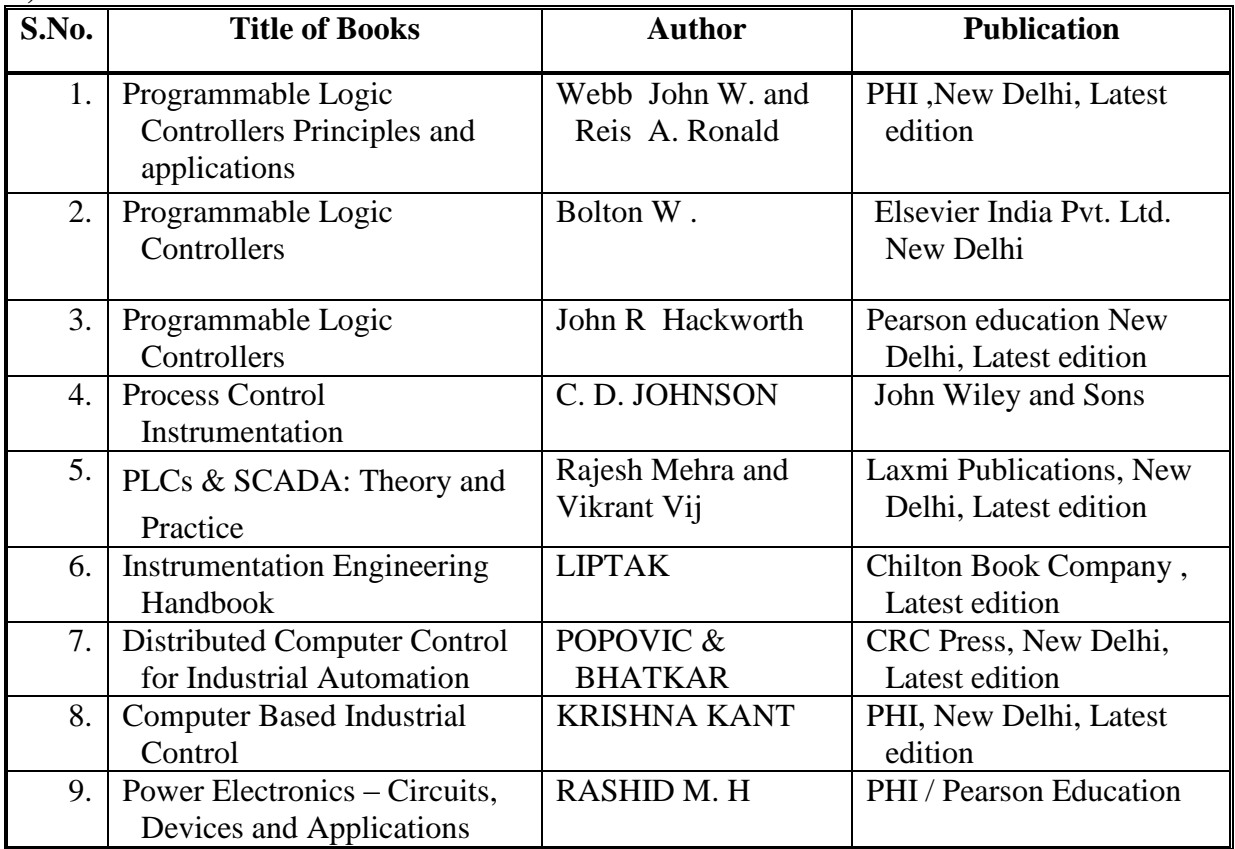

# **B) Major Equipment/Materials with Broad Specifications**

- i. PLC trainer
- ii. AC drive trainer
- iii. DC drive trainer
- iv. DCS Trainer

# **C) Software/Learning Websites**

- (1) PLC simulator (freeware)
- (2) DCS simulator
	- (3) Learning Websites
- i. www.control.com
- ii. www.plcs.net
- iii. www.pacontrol.com
- iv. En.wikipedia.org
- v. www.seimens.com
- vi. www. ab.rockwellautomation.com › Allen-Bradley
- vii. www.abb.co.in
- viii. [www.triplc.com](http://www.triplc.com/)
	- ix. http://plc-training-rslogix-simulator.soft32.com/free-download/
	- x. www.youtube.com
	- xi. [www.ourinstrumentationgroup.com](http://www.ourinstrumentationgroup.com/)
- xii. [www.plcsimulator.net/](http://www.plcsimulator.net/)
- xiii. [http://scada.winsite.com](http://scada.winsite.com/)

5

xiv. <http://sourceforge.net/projects/scadabr/files/latest/download?source=directory>

### **11. COURSE CURRICULUM DEVELOPMENT COMMITTEE**

#### **Faculty Members from Polytechnics**

- **Prof**. **B. P. Raval,** Lecturer, Electronics and Comm. Engineering, G.P. Rajkot
- **Prof. K.R. Vadalia** Lecturer, Electronics and Comm. Engineering, G.P. Rajkot
- **Prof. T. R. Parmar**, Lecturer, Electronics and Comm. Engineering, G.P. Palanpur
- **Prof. B.B. Renuka**, Lecturer, Electronics and Comm. Engineering, AVPTI, RAJKOT
- **Prof. A.R. Chandegara**, Lecturer, Electronics and Comm. Engineering, G.P. Palanpur

## **Coordinator and Faculty Members from NITTTR Bhopal**

- **Dr. Anjali Potnis**, Assistant Professor, Department of Electrical and Electronics Engineering
- **Prof. Joshua Earnest,** Professor, Department of Electrical and Electronics Engineering